## WANG\_ER\_DN

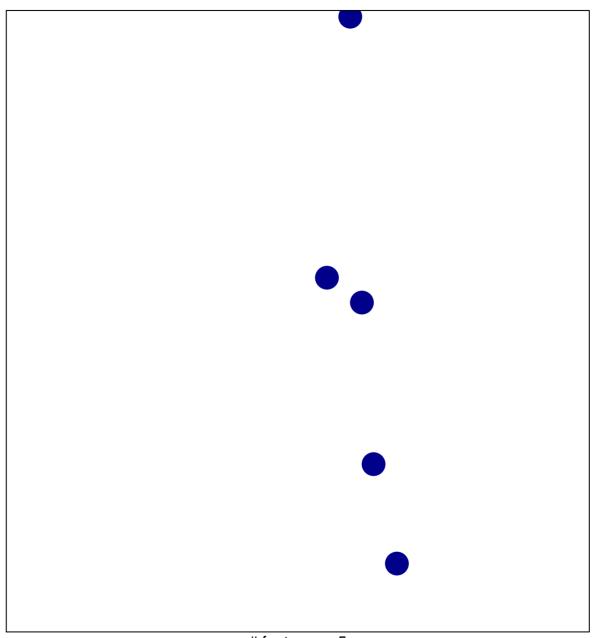

# features = 5 chi-square p = 0.85

## WANG\_ER\_DN

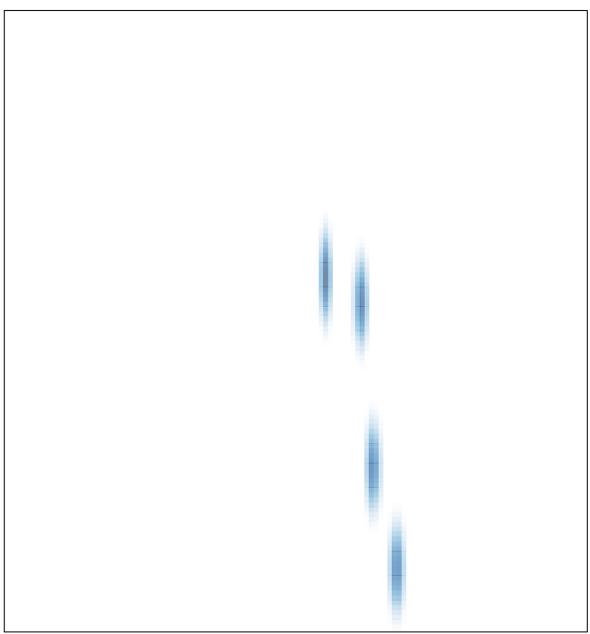

# features = 5, max = 1